Version: Version 5.0.0.GA Process: "ForkJoinExample3" Database: MySQL JDK: 1.5.0\_16-b06-284

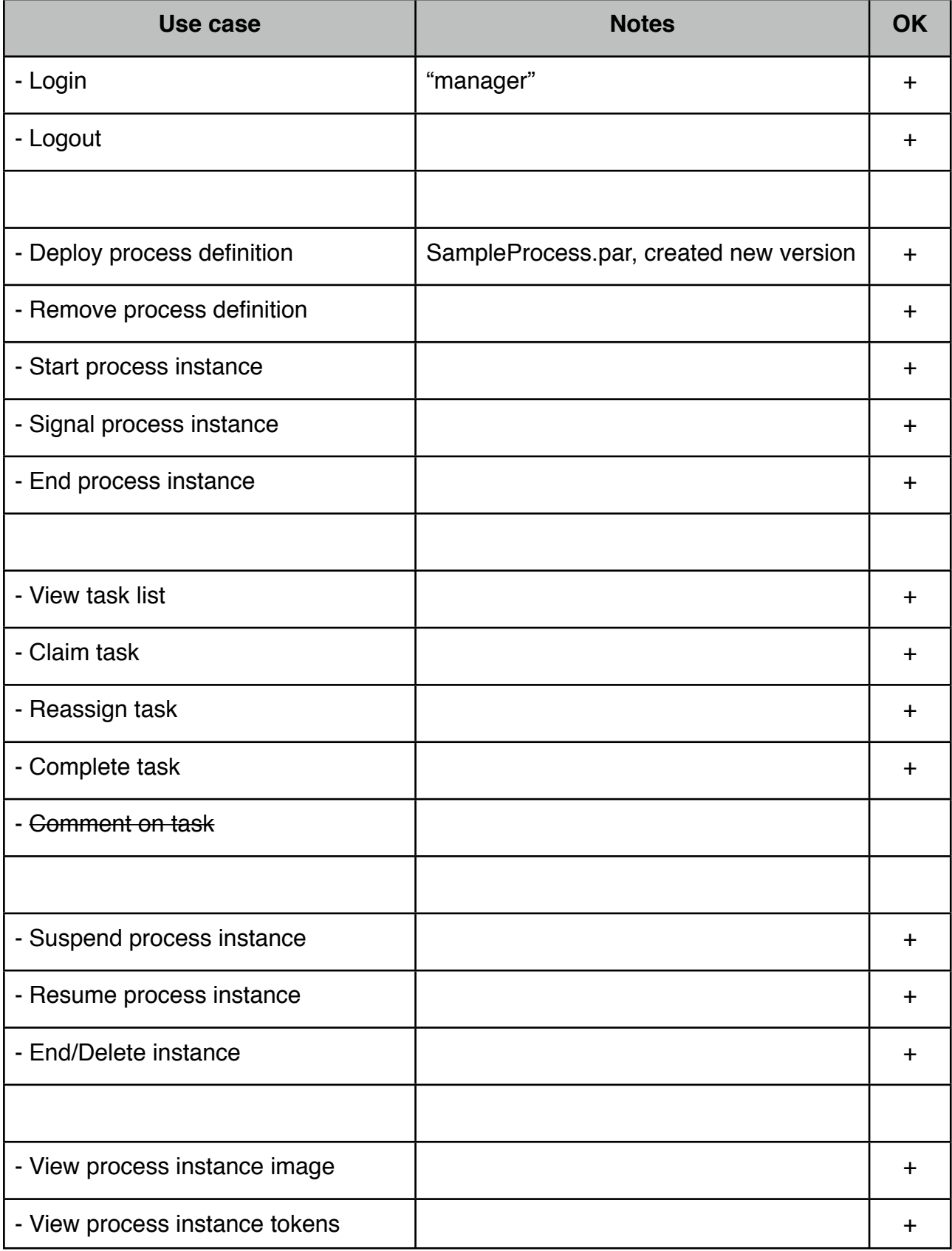

## GWT Console Ticklist

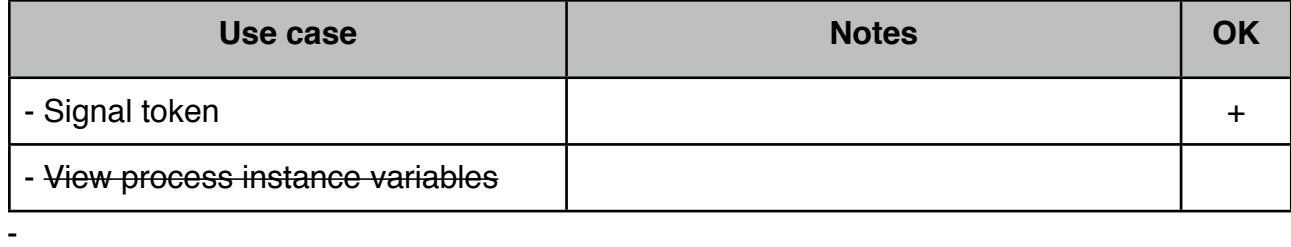